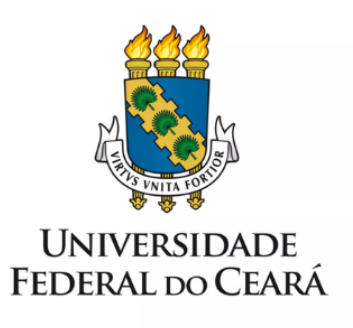

# **FORMULÁRIO DE MAPEAMENTO DE PROCESSOS**

**Conceder horário** especial para servidor estudante

11/07/2023

## **1. FORMULÁRIO DE MAPEAMENTO DE PROCESSOS**

#### **DADOS DO PROCESSO**

**ID:** CAMPRUSSAS\_06\_V1

**UNIDADE:** Campus da UFC em Russas

**NOME:** Horário especial para servidor estudante

**OBJETIVO:** Conceder horário especial para servidor estudante

#### **OBJETIVOS ESTRATÉGICOS RELACIONADOS:**

**1.** Garantir a excelência na gestão de pessoas;

**CLIENTE (público-alvo):** Servidores Técnico-Administrativos em Educação e servidores docentes.

**GERENTE:** Direção do Campus da UFC em Russas

#### **DETALHES DO PROCESSO**

**LEGISLAÇÃO CORRELATA (se houver):** RESOLUÇÃO nº 21/CEPE, DE 23 DE DEZEMBRO DE 2016.

#### **DOCUMENTOS:**

- 1. PESSOAL: Horário especial para servidor estudante;
- 2. Comprovante de matrícula do curso de graduação ou pós-graduação;
- 3. Tabela de compensação de horas;
- 4. Plano de estudo com parecer favorável do orientador (Caso de curso de pós-graduação);
- 5. Pauta de Sessão do Conselho do Campus de Russas;
- 6. Parecer da Relatora;
- 7. Despacho;
- 8. Portaria de Concessão de horário especial.

**GATILHO (evento que inicia o processo):** Incompatibilidade entre jornada semanal de trabalho e o curso de graduação ou pós-graduação.

**SAÍDA (evento que encerra o processo):** Horário especial concedido; frequência eletrônica adequada.

**SISTEMAS:** SEI; SIGPRH.

**INDICADORES (indicadores para a medição do processo):** Não há indicadores para este processo.

# **OUTRAS INFORMAÇÕES IMPORTANTES:**

# **CONTROLE DE VERSÕES**

## **ALTERAÇÕES DA VERSÃO:**

**AUTOR(ES):** Francisco Valdeir Lima Silva

**DATA:** 10/02/2023

## **2. SEQUENCIAMENTO DAS ATIVIDADES**

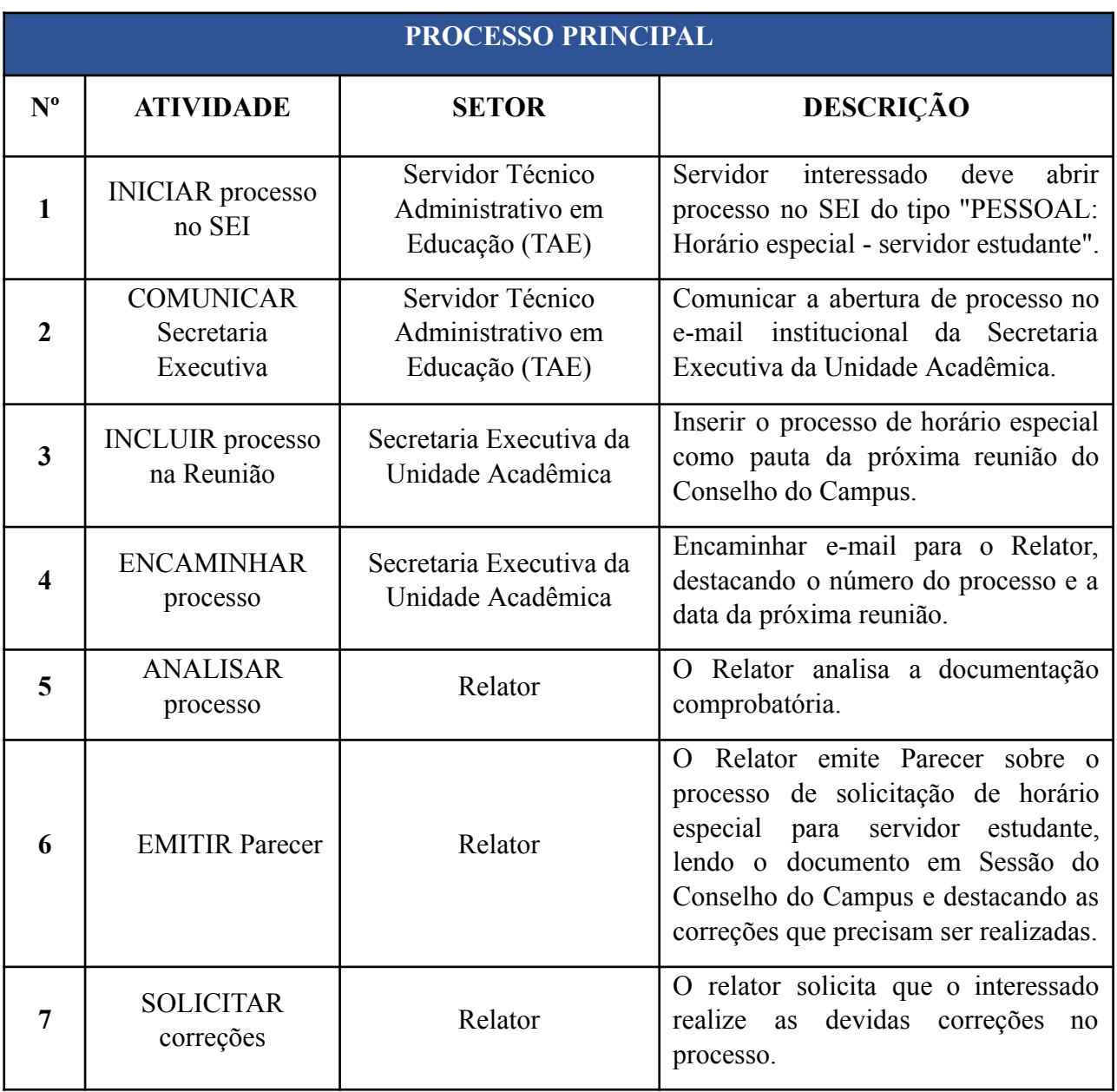

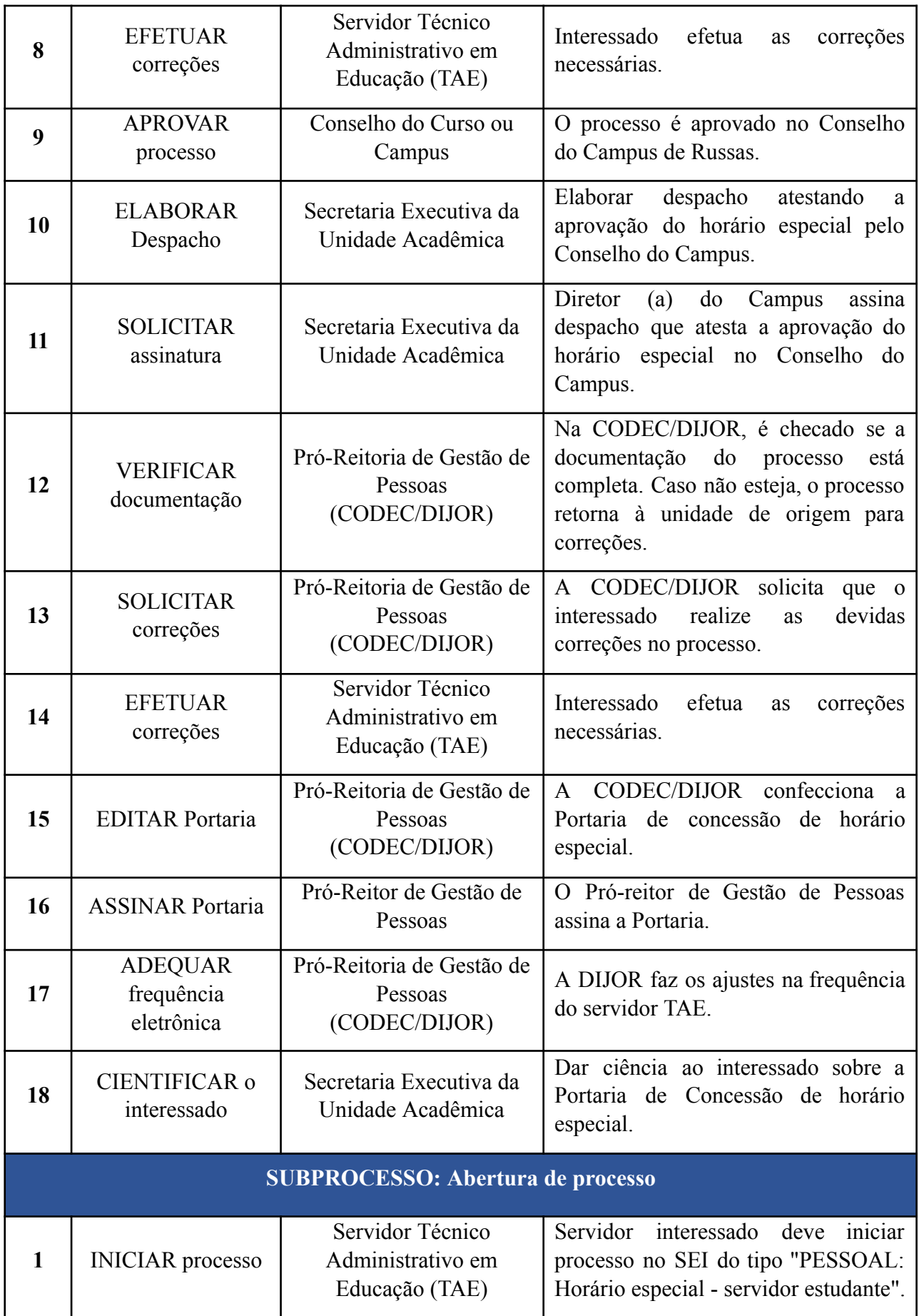

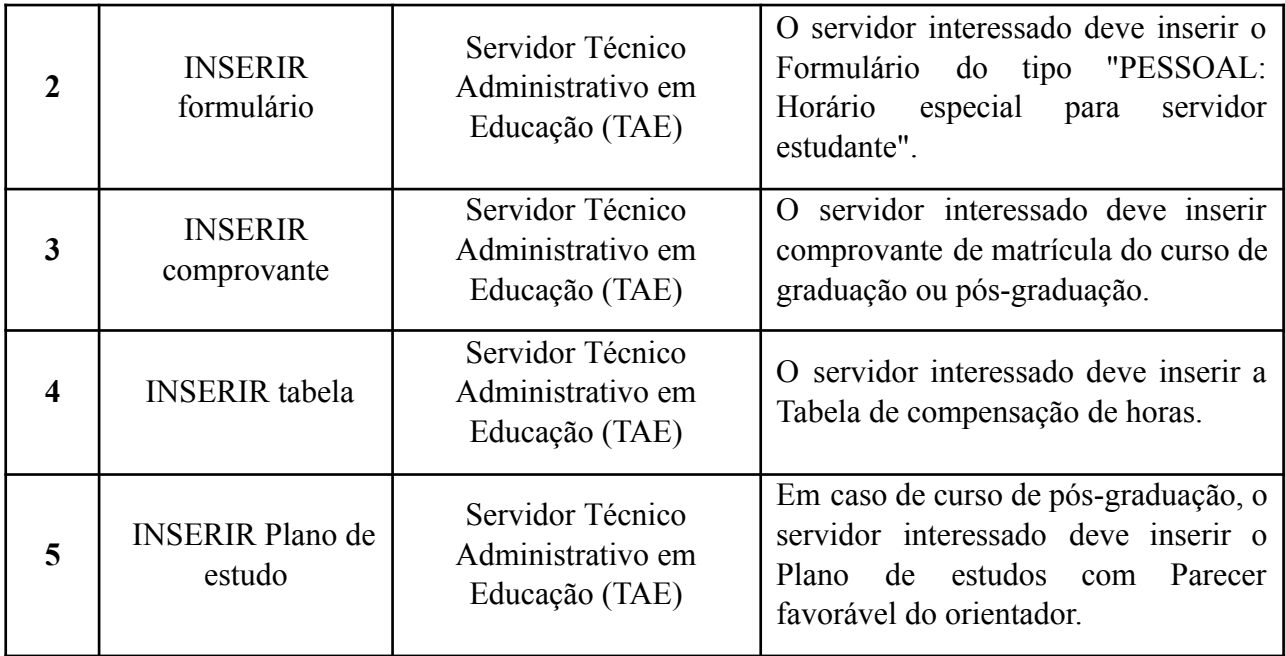

# **3. DEFINIÇÕES DAS SIGLAS**

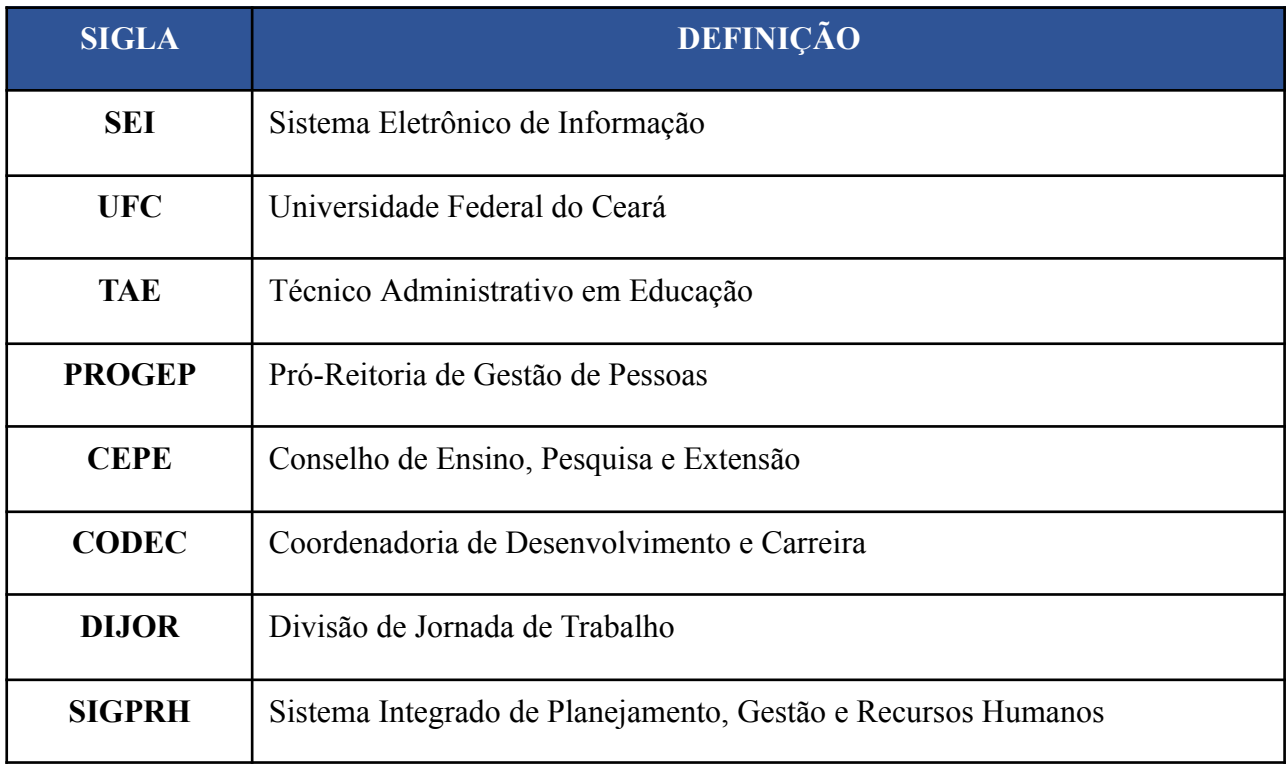